# **Application: gvSIG desktop - gvSIG bugs #5223**

# **Unión entre Tabla de un shp y CSV da error. Al importar campos corrompe el shape**

04/17/2020 12:09 PM - Álvaro Anguix

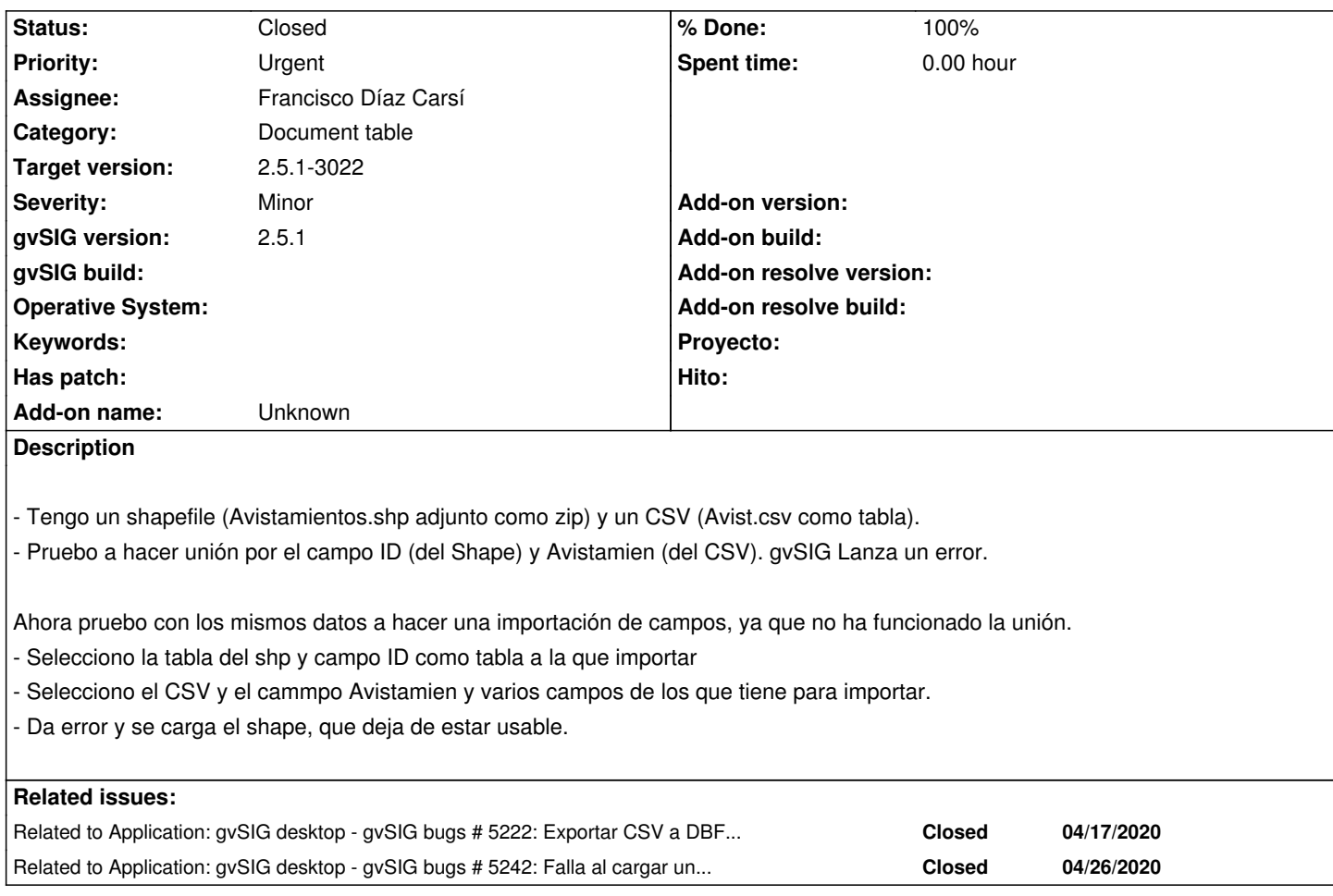

## **Associated revisions**

**Revision 44927 - 04/19/2020 12:28 PM - Joaquín del Cerro Murciano**

refs #5223, añadido soporte para indoces en memoria sobre campos de tipo BigDecimal

## **Revision 45002 - 05/04/2020 07:21 AM - Francisco Díaz Carsí**

refs #5223 Fixed scale setting when add feature type in JoinTransform

## **History**

## **#1 - 04/17/2020 12:09 PM - Álvaro Anguix**

*- Related to gvSIG bugs #5222: Exportar CSV a DBF genera tabla vacía added*

## **#2 - 04/17/2020 12:16 PM - Álvaro Anguix**

- *File logs\_tras\_union.zip added*
- *File logs\_tras\_importar\_campos.zip added*

## **#3 - 04/18/2020 10:25 AM - Joaquín del Cerro Murciano**

*- Target version changed from 2.5.1-3044 to 2.5.1-3016*

## **#4 - 04/19/2020 12:29 PM - Joaquín del Cerro Murciano**

*- Target version changed from 2.5.1-3016 to 2.5.1-3017*

#### **#5 - 04/19/2020 12:31 PM - Joaquín del Cerro Murciano**

He arreglado el error que daba al hacer la union. No estaba creado el soporte para indoces sobre campos de tipo Decimal. Despues de esto ya no falla al hacer la union pero me ha dejado los campos de union en blanco. No se si hay algun otro error o es que no he hecho algo bien al hacer la union.

#### **#6 - 04/19/2020 12:32 PM - Joaquín del Cerro Murciano**

*- Assignee set to Joaquín del Cerro Murciano*

#### **#7 - 04/19/2020 11:53 PM - Álvaro Anguix**

*- Category set to Document table*

#### **#8 - 04/20/2020 10:09 AM - Álvaro Anguix**

- *File gvSIG.log added*
- *File 01.png added*

Sí, la unión la hace pero el resultado tiene los campos añadidos vacíos (y no debería). Adjunto una imagen con el resultado, en la que se puede observar otro efecto, que igual tiene algo que ver:

- Las 2 tablas (la del shape original y la del csv) tienen los campos numéricos tipo decimal.

- La tabla del shape unión los ha convertido a integer, eliminando todos los decimales (que eran ceros)

Adjunto log

#### **#9 - 04/20/2020 10:12 AM - Álvaro Anguix**

Por cierto, la importación de campos SÍ la hace bien en el build 3016.

#### **#10 - 04/21/2020 12:11 PM - Álvaro Anguix**

He probado con otro shape y CSV y hace lo mismo de convertir a integer. El shape tenía campos Area y Perimeter con decimales y en el shape de unión que genera se convierten automáticamente en integer

#### **#11 - 04/24/2020 03:45 PM - Joaquín del Cerro Murciano**

*- Target version changed from 2.5.1-3017 to 2.5.1-3019-RC1 (rev. org.gvsig.desktop-2.0.278)*

#### **#12 - 04/25/2020 07:47 PM - Álvaro Anguix**

*- File gvSIG.log added*

El el 3017 ha dejado de poder abrirse el CSV del ejemplo (Avist.csv). Adjunto log

#### **#13 - 04/26/2020 01:02 PM - Joaquín del Cerro Murciano**

*- Target version changed from 2.5.1-3019-RC1 (rev. org.gvsig.desktop-2.0.278) to 2.5.1-3042-RC2*

#### **#14 - 04/26/2020 08:55 PM - Joaquín del Cerro Murciano**

*- Related to gvSIG bugs #5242: Falla al cargar un CSV. added*

## **#15 - 04/27/2020 08:59 AM - Álvaro Anguix**

El comentario que indicaba que el CSV no se abría, en la RC1 ya se ha solventado.

#### **#16 - 04/27/2020 09:52 AM - Francisco Díaz Carsí**

- *Assignee changed from Joaquín del Cerro Murciano to Francisco Díaz Carsí*
- *Status changed from New to In progress*

## **#17 - 04/27/2020 02:51 PM - Francisco Díaz Carsí**

- *% Done changed from 0 to 100*
- *Status changed from In progress to Fixed*

Arreglado, pero al hacer el commit me he dado cuenta de que no he puesto la referencia a la revisión del svn, la cual es: r44978.

## **#18 - 04/27/2020 04:00 PM - Joaquín del Cerro Murciano**

*- Target version changed from 2.5.1-3042-RC2 to 2.5.1-3020*

## **#19 - 04/30/2020 04:48 PM - Álvaro Anguix**

- *Status changed from Fixed to New*
- *File a1.png added*

La unión funciona, pero convierte los campos originales a integer (prueba realizada con el shape y csv que lleva adjunta la entrada) Adjunto captura de pantalla donde se ve esto que comento

### **#20 - 05/01/2020 01:12 AM - Joaquín del Cerro Murciano**

*- Target version changed from 2.5.1-3020 to 2.5.1-3022*

#### **#21 - 05/04/2020 06:44 AM - Francisco Díaz Carsí**

*- % Done changed from 100 to 50*

#### **#22 - 05/04/2020 06:44 AM - Francisco Díaz Carsí**

*- Status changed from New to In progress*

### **#23 - 05/04/2020 07:22 AM - Francisco Díaz Carsí**

*- % Done changed from 50 to 100*

*- Status changed from In progress to Fixed*

#### **#24 - 05/09/2020 04:07 PM - Álvaro Anguix**

*- Status changed from Fixed to Closed*

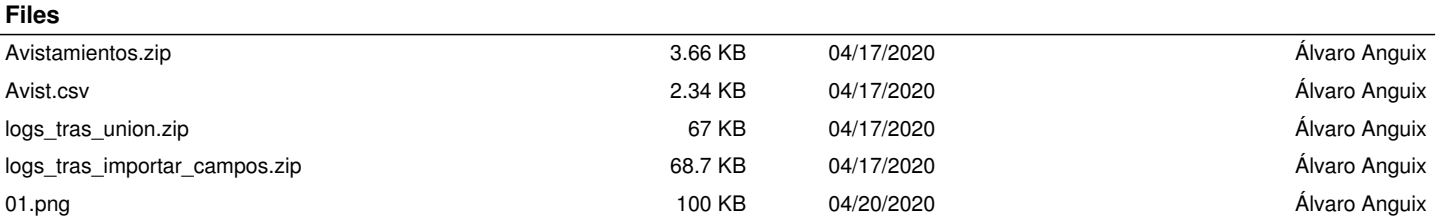

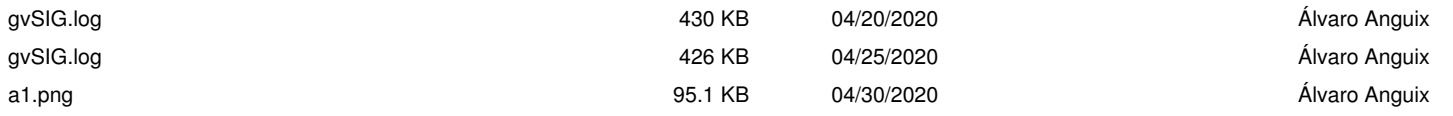